## **ESP8266**

## **¿Qué es el esp8266?**

## **¿Cómo se programa?**

## **Referentes**

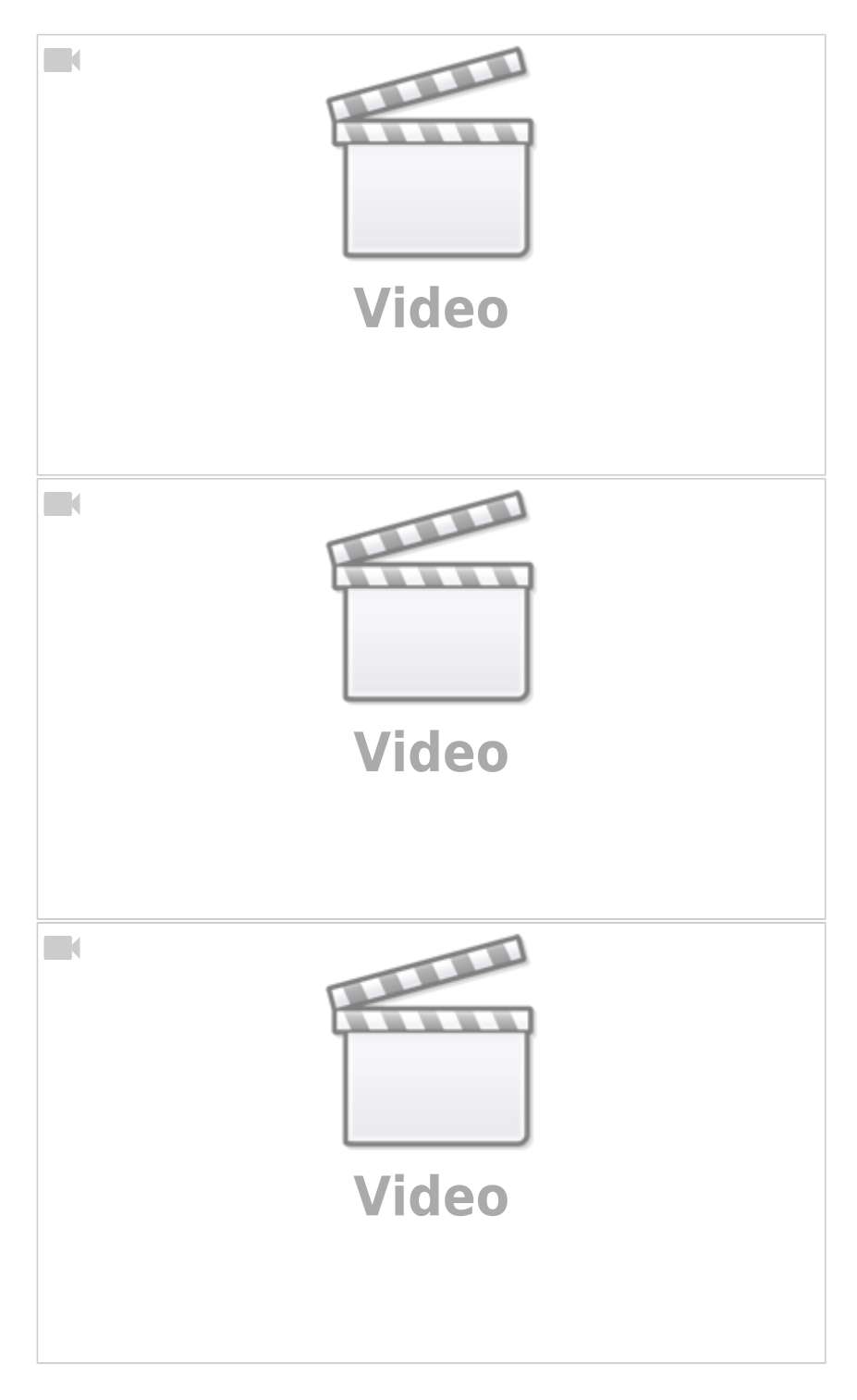

From: <https://wiki.unloquer.org/> -

Permanent link: **[https://wiki.unloquer.org/proyectos/estimula\\_aqa/investigacion/esp8266](https://wiki.unloquer.org/proyectos/estimula_aqa/investigacion/esp8266)**

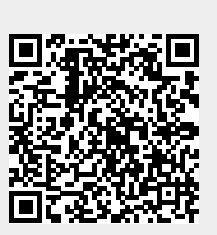

Last update: **2018/09/03 19:55**